## **HDD MUSIC を再生する**

## アルバム・曲を消去する

アルバム・曲を消去する際、アルバムをよみ順 または録音日順に表示して検索できるように なりました。

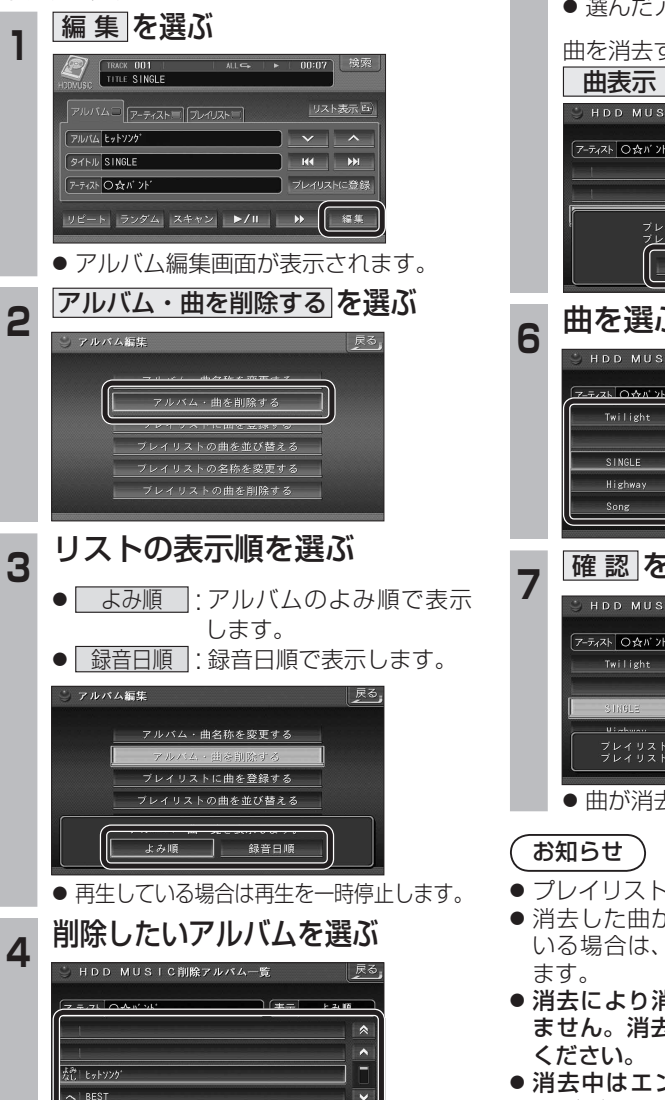

 $\overline{\phantom{a}}$ 

 $\overline{\phantom{a}}$ 

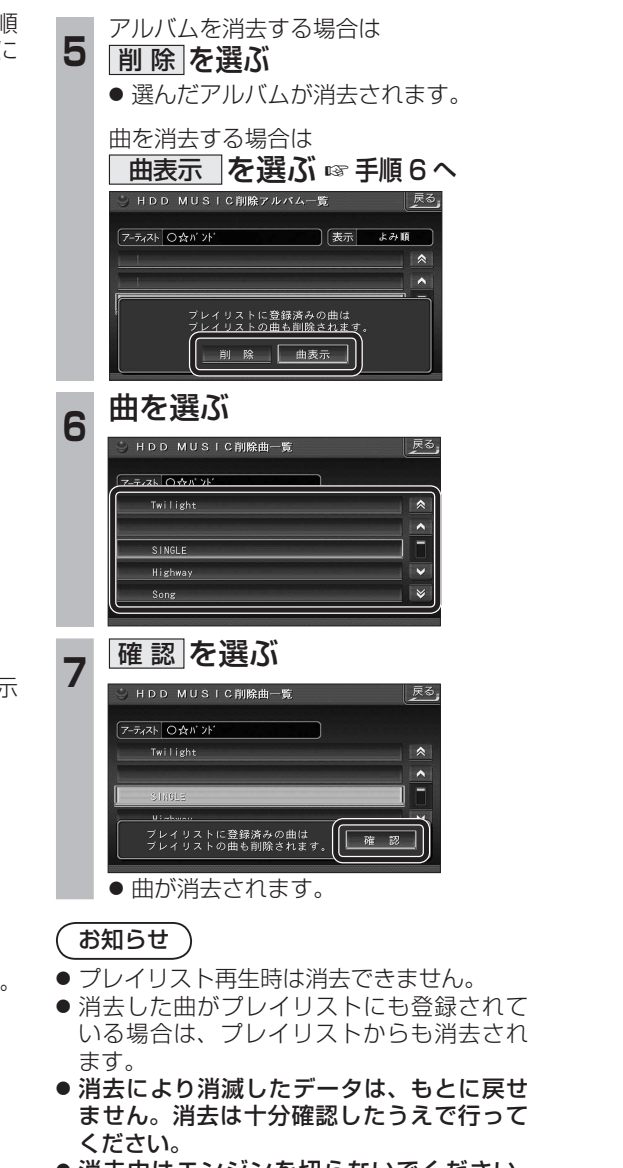

● 消去中はエンジンを切らないでください。 ナビゲーションが正しく動作しなくなる 場合があります。

## **音楽データの情報を編集する**

## アルバム・曲の情報を見る

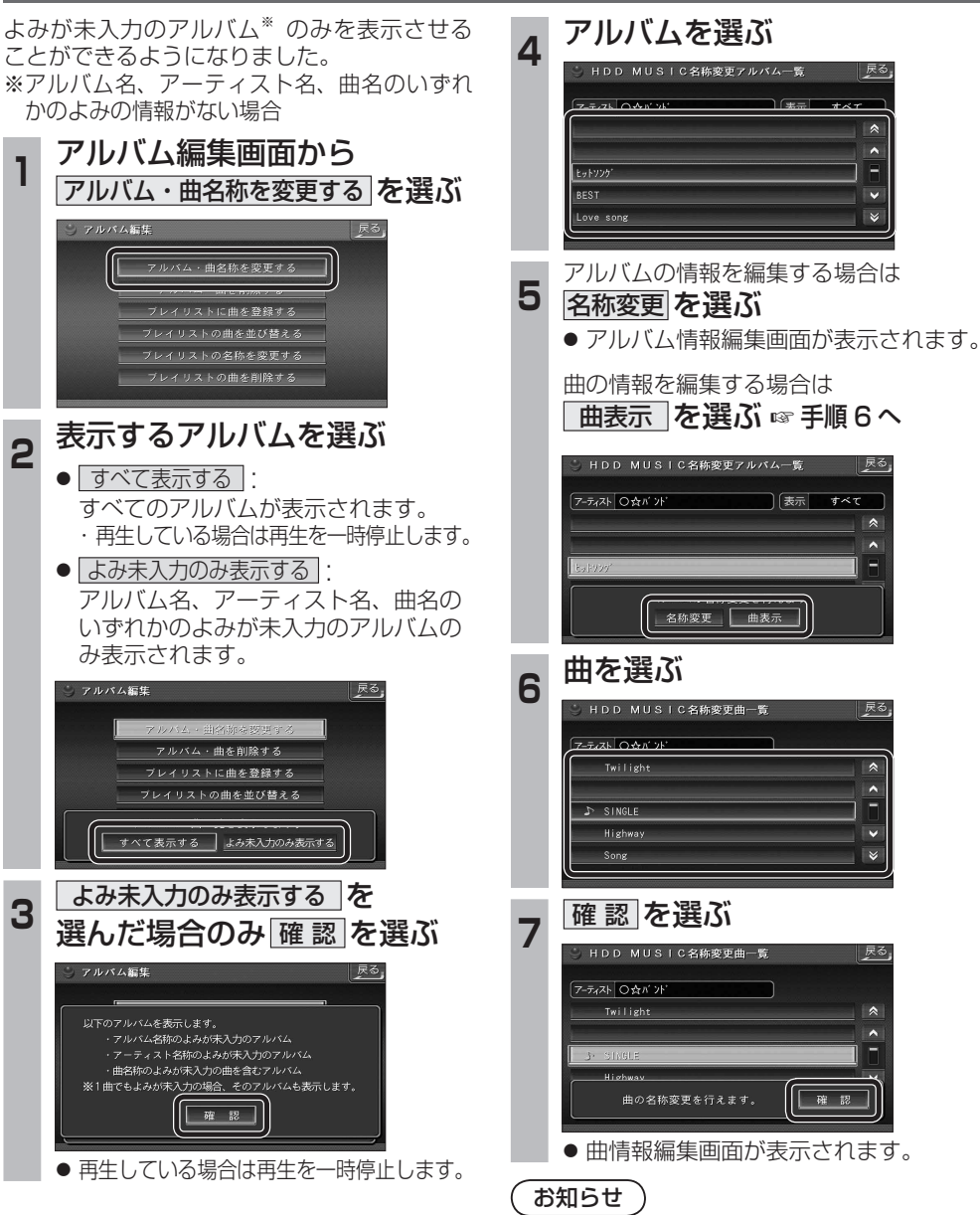

● プレイリスト再生時はアルバム・曲名称を 変更できません。

| 確認

戻る.

Love song